**Photoshop Effect Action - (2,265 Free Downloads)**

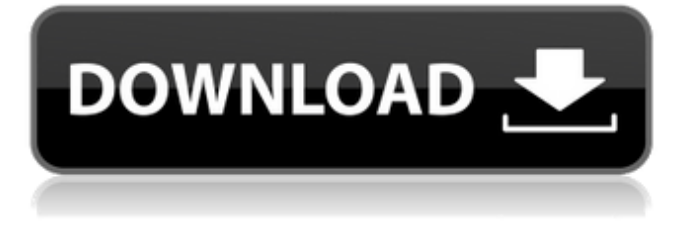

## **Photoshop Effects Brushes Free Download Crack Free Download [Mac/Win]**

For more information, check out Photoshop CS6 All-in-One For Dummies, by Jennifer McCartney, or Photoshop CS6 All-in-One For Beginners by Todd Lickliter and Chris Orwig. Introducing Photoshop Before you even think about your camera and start downloading photos, you need to know about the program that will help you edit your photo for the best image — okay, that probably goes without saying. Photoshop can be intimidating. So, in this section, I help you navigate through its many options and workflows, to make sure you have the best photos from your camera. A little history Photoshop first came to the world as a program that retouched portraits. It was a breakthrough for those who wanted to enhance and change the looks of portraits. In 1993, the company shipped the first versions of Photoshop. The program gained popularity with its features and usability. Before that, photographers used other programs, including Adobe's own PhotoShop Paintshop and Photoshop. Filters are the original power tools The original versions of Photoshop were perfect for raster image manipulation. You'd think the program would only deal with raster images, but it also supports vector image formats such as Adobe Illustrator or Adobe InDesign. In the olden days, layers were a rarity. You had to draw each thing on a layer, and then you'd just trace that layer's raster image (refer to Chapter 7 for the gory details on layers) on the other images. The new layers After the early years of Photoshop, it seemed like layers were missing for a while. Then, in the early 2000s, Adobe added those layers to Photoshop, which made raster image manipulation easier and more powerful. Admittedly, the program still feels more complicated than, say, Apple's iPhoto — probably due to its features and complexities. In 2013, the company released Photoshop Elements, which is a program for raster image editing without the tools or complexity that come with Photoshop. The program is a stripped-down version of Photoshop for people who want to edit photos without Photoshop's more advanced features, or for people who can't afford Photoshop. You can find out more about Photoshop Elements at `www.adobe.com`. Photoshop's user interface The user interface of Photoshop is what makes it easier to use the program. It has a workspace with your images open and working in your photo library. You

#### **Photoshop Effects Brushes Free Download Download**

Review of the Best Free Photoshop Alternatives After searching through multiple Photoshop alternatives, we've curated a list of the best Photoshop alternatives based on our research and usage. If you don't want to use Photoshop or if Photoshop was paid, then you're probably looking for Photoshop alternatives to get things done in the fastest way possible. Whether you're a designer, photographer, graphic artist or a web designer, Photoshop will always be your best bet. Get to know the features of Photoshop alternative software in this guide. We'll break down the features for you and show what they can and cannot do. Best Photoshop Alternatives – The Ultimate List If you're looking for our top list of the best Photoshop alternatives, check it out below: At the very top of the list are Affinity Photo, which is a complete-fledged photo editing and organizing app. It is available on both PC and Mac, and supports every camera and iPhone. PhotoGrid is a simple app that works as a catalog manager for your media. You can add all your photos and videos and organize them into albums. The interface is simple and straightforward. #2: Affinity Photo When comparing Photoshop alternatives, Affinity Photo makes a great choice as a photo editor. It supports the latest versions of Photoshop and has an intuitive interface. You can choose from a palette of colors to darken or lighten the colors in any photo. It supports layers, masks, and a selection tool to crop and edit images. You can adjust your exposure, adjust white balance, and fix vignetting. The program offers unlimited undo, layers, and many options like resizing, masking, color adjustments, and much more. #3: Pixlr At number three we have Pixlr. It's a simple, free photo editor that offers a Photoshop-like photo editor that is based on Adobe's open source. It supports layers, curves, the crop tool, some basic effects, and unlimited undo. The interface is simple and it's drag and drop functionality is easy to use and intuitive. #4: Corel PaintShop Pro PaintShop Pro is a professional graphic design program that's adhered to a Windows environment. It supports over 400 colors and allows you to find every shade in the pantry. You get a ton of different effects, patterns and shapes 05a79cecff

### **Photoshop Effects Brushes Free Download Free [Mac/Win]**

Q: Kubernetes how to get the cluster ip address of all nodes When using kubectl cluster-info I get only one ipaddress kubectl cluster-info gives only one ipaddress Why? How can I get all ip address of my kubernetes nodes? I also want to get the loadbalancer ip address for each node. A: Your best bet to get the load balancer ip address is using a kubeadm pod, which is not something I'd recommend as you're kind of defeating the point of having a managed Kubernetes cluster. You can list all the kubernetes nodes with the following command: kubectl get nodes You can also get any particular node's IP address with: kubectl get pods --selector=your-labels-here -o=template --template='{{.spec.nodeName}}' Cadmium concentration in vegetables, foodstuffs and drinking water. Cadmium concentration in various groups of foodstuffs, vegetables and drinking water samples were determined using atomic absorption spectrometry. The cadmium content of the samples was in the range of 14.1-1522 micrograms/kg. Cadmium was found in various types of food and vegetables. The concentration of cadmium in vegetables of the rural areas was considerably higher than that of the urban areas. On the other hand, the concentration in the water samples was highest in the coastal area. The concentration in food has increased with an increase in the concentration in vegetables, but not in drinking water, when comparing the concentrations in 1984 and 1989. The cadmium concentration in vegetables in 1984 in the coastal areas was much higher than that in other areas, but the cadmium concentration in 1989 was found to be higher in the urban areas than in the rural areas. As the concentrations in the food in 1989 were similar to those in 1984, the increase in the level of cadmium concentration in food in 1989 can be explained by the general increase of cadmium concentration in the environment, and not by any particular increase in the amount of cadmium intake.Q: Firebase Database Security Rules, CAS and Application Configuration I was trying to make a real-time-clothing store, and I have encountered a problem with Firebase Database Security Rules that I can't

#### **What's New In Photoshop Effects Brushes Free Download?**

So you might be wondering, how do I use the Clone Stamp tool? The first step is to open up the Clone Stamp tool in Photoshop. To do this: 1. Click on the symbol at the bottom right of your screen:. 2. Click on the eye symbol. The Clone Stamp tool will appear on your workspace (see figure 1a.) Figure 1a. You can drag the brush around the image you want to retouch. Let's use this tool to correct part of the image shown in figure 1b. 1. Click on the Clone Stamp tool on the workspace. 2. Click on the area of the photo you want to reuse. 3. Press the Alt key and click on the copy tool again. 4. Paste the part of the image you want to reuse. The patch will be pasted right over the area where you originally clicked. 5. Click on the eye symbol to remove the patch from your workspace. Figure 1b. Click the backspace key on your keyboard to erase the patch. To learn more, press the Watch video for this tutorial. To pause the video, press pause on your keyboard. To resume the video, press resume on your keyboard. To see the keyboard shortcuts, press the Show Keyboard Shortcuts button. Learn how to use the brush as well:. To learn how to use the eraser, and the paintbrush, see the brush tool section. To learn how to use these tools with the different applications, click here. How to purchase Adobe PhotoshopPrivacy Need help? Got a question? A well-functioning, fully optimized and secure data center network is imperative to your business's success. With collaboration and transparency as your goal, our customer-friendly team is dedicated to maintaining a data center network that is designed for your needs, employing the latest technologies, with the most knowledgeable and qualified technicians in the industry. Our consultants will help you identify your business needs, opportunities and challenges. We will then provide the information required to make informed decisions about your infrastructure and the best investment paths for your company. In addition to our network services, we can help you establish a data center virtualization plan for your business, to improve your network while reducing infrastructure costs and complexity. Top 3 reasons to partner with NAPT Learn more about our solutions and services Thorough Audit In-depth assessment of your existing

# **System Requirements For Photoshop Effects Brushes Free Download:**

Most modern PCs, Macs, and gaming consoles will be able to run The Great Clam without issue. If you are not sure, download The Great Clam and check the system requirements from the system requirements page. If you still have questions, please see our contact page. The Great Clam is a stand-alone Steam-based game. Like most games, you will need a current Steam account to play The Great Clam. Losing your password? If you forget your password, please see our help page.

Related links:

<https://educa.neurolabbo.com/blog/index.php?entryid=4332> [https://majestykart.com/wp-content/uploads/2022/07/photoshop\\_free\\_download\\_for\\_windows\\_7\\_pc.pdf](https://majestykart.com/wp-content/uploads/2022/07/photoshop_free_download_for_windows_7_pc.pdf) <https://sugaringspb.ru/5-printable-free-photoshop-action-graphicux/> <https://www.uky.edu/chs/system/files/webform/lanquil656.pdf> <http://www.sinopeccanada.com/system/files/webform/applications/astrfes53.pdf> [https://maskanshahr.com/wp](https://maskanshahr.com/wp-content/uploads/2022/07/Photoshop_70_Updated_Overview_Features_Download_Free_Photo_Editing_Software.pdf)[content/uploads/2022/07/Photoshop\\_70\\_Updated\\_Overview\\_Features\\_Download\\_Free\\_Photo\\_Editing\\_Software.pdf](https://maskanshahr.com/wp-content/uploads/2022/07/Photoshop_70_Updated_Overview_Features_Download_Free_Photo_Editing_Software.pdf) <https://xtc-hair.com/adobe-photoshop-7-0-0-crack/> https://social.de<u>ospace.com/upload/files/2022/07/LbH4SLju9G97D2Pivysu\_01\_c4b97b2bcb25a16ee777e4bc01b7dd34\_file.pdf</u> [https://sfinancialsolutions.com/wp-content/uploads/2022/07/adobe\\_photoshop\\_cs6\\_free\\_download\\_for\\_ubuntu\\_1604.pdf](https://sfinancialsolutions.com/wp-content/uploads/2022/07/adobe_photoshop_cs6_free_download_for_ubuntu_1604.pdf) https://www.westboylston-ma.gov/sites/g/files/vyhlif1421/f/uploads/ate 6-7-22 specimen\_ballot\_2.pdf <https://cuteteddybearpuppies.com/2022/07/adobe-photoshop-7-0-full-tutorial-in-telugu/> [http://www.caribbeanequipmenttraders.com/wp-content/uploads/2022/07/adobe\\_photoshop\\_download\\_app\\_for\\_pc.pdf](http://www.caribbeanequipmenttraders.com/wp-content/uploads/2022/07/adobe_photoshop_download_app_for_pc.pdf) <http://octahedron.us/sites/default/files/webform/download-photoshop-gratis-para-pc.pdf> <https://digipal.ps/blog/index.php?entryid=3600> [http://ballyhouracampervanpark.ie/wp-content/uploads/2022/07/adobe\\_photoshop\\_text\\_editor\\_free\\_download.pdf](http://ballyhouracampervanpark.ie/wp-content/uploads/2022/07/adobe_photoshop_text_editor_free_download.pdf) <https://www.realvalueproducts.com/sites/realvalueproducts.com/files/webform/wainogy794.pdf> [https://changehealthfit.cz/wp-content/uploads/2022/07/particle\\_brushes\\_photoshop.pdf](https://changehealthfit.cz/wp-content/uploads/2022/07/particle_brushes_photoshop.pdf) [https://houstonhousepc.com/wp-content/uploads/2022/07/Adobe\\_Photoshop\\_Free\\_Download\\_For\\_Windows\\_7\\_Pc.pdf](https://houstonhousepc.com/wp-content/uploads/2022/07/Adobe_Photoshop_Free_Download_For_Windows_7_Pc.pdf) [https://timber-wolf.eu/wp-content/uploads/download\\_aplikasi\\_photoshop\\_cc\\_untuk\\_android-1.pdf](https://timber-wolf.eu/wp-content/uploads/download_aplikasi_photoshop_cc_untuk_android-1.pdf) [http://www.sataal.com/wp-content/uploads/2022/07/files\\_from\\_an\\_external\\_hard\\_drive\\_to\\_photoshop.pdf](http://www.sataal.com/wp-content/uploads/2022/07/files_from_an_external_hard_drive_to_photoshop.pdf)